# ЯК БЕЗПЕЧНО СПЛАЧУВАТИ КАРТКОЮ В ІНТЕРНЕТІ

## **Заведи окрему картку для розрахунків <sup>в</sup> інтернеті** 01

Вітчизняні банки пропонують легкий спосіб відкриття віртуальної цифрової картки. Поповнюй картку, коли плануєш розрахунки онлайн та переказуй необхідну суму безпосередньо перед покупкою.

### **Відмовся від покупки, якщо сайт магазину не має захищеного з'єднання** 02

Як це перевірити? Поруч із адресою сайту має бути замок , сама адреса має починатися з 5 літер «https://». Найголовніша тут літера «S», яка позначає «secure», тобто безпечне з'єднання.

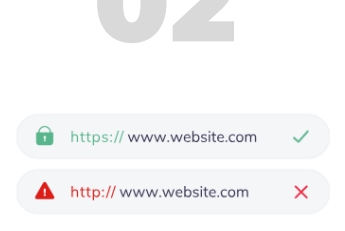

У залежності від налаштувань комп'ютера чи смартфона може бути показано або замок, або «https://». На захищеному сайті щось буде обов'язково.

#### **Обмеж онлайн-розрахунки певною сумою**

Встанови ліміт на оплату в інтернеті. Який саме варто вирахувати із власної кількості платежів онлайн.

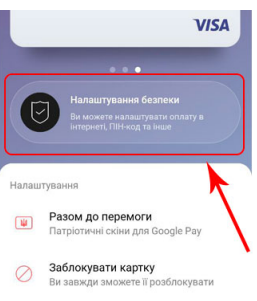

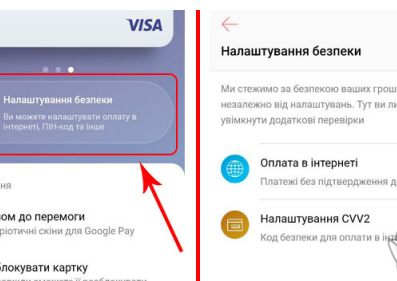

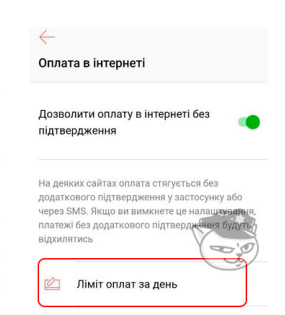

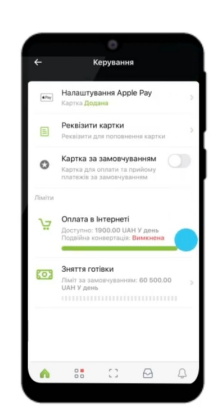

Серія буклетів на тему: "Чи в безпеці твої гроші з банком?"

## **Online Banking**

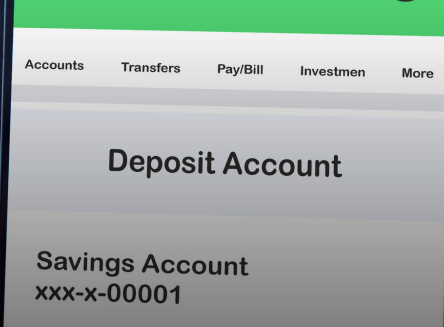

## 55,876.99

# ЯК БЕЗПЕЧНО СПЛАЧУВАТИ КАРТКОЮ В ІНТЕРНЕТІ

## **Відмовся від автоматичних повторних платежів** 04

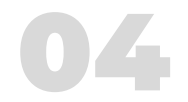

блокувати картку

 $\circ$ 

Читай умови, на які погоджуєшся у разі оформлення платежу. В них може йтися про повторне списання грошей з картки, навіть якщо під час купівлі це не очевидно.

Підключи інформування щодо операцій з платіжною карткою в SMS та pushповідомленнях у додатку на смартфоні.

### **Уникай фішингових сайтів** 05

Зловмисники створюють копії офіційних сайтів, щоб обманом отримувати платіжні дані банківських карток користувачів. Звертай увагу на адресу сайту, а не лише на його зовнішній вигляд.

> 1234 5678 1234 5678 **UEZ GARCIA** (1999) ODDO **A**

## **Повідомляй лише необхідну інформацію** 06

Для оплати в інтернеті досить надрукувати номер картки, її термін дії та CVV2-код (три цифри зі зворотного боку картки)

PIN-код використовується у банкоматах. Для онлайн-оплати потрібні тільки:

- номер картки;
- термін дії;

CVV2-код (три цифри зі зворотного боку). Якщо сайт підтримує технологію захисту 3D-Secure, знадобиться одноразовий пароль з SMS, Viber чи мобільного додатка твого банку.

# ЯК БЕЗПЕЧНО СПЛАЧУВАТИ КАРТКОЮ В ІНТЕРНЕТІ

Mobile Banking

assword

## **Створи складний пароль до електронної банкінгу.** 07 **пошти, соціальних мереж та інтернет-**

Складний пароль може містити:

- 8 і більше символів;
- Великі та малі літери;
- Цифри та спеціальні знаки/символи

Під час створення пароля не використовуйте:

- особисту персональну інформацію (дата народження, адреса, номер телефону тощо);
- загальновідомі комбінації паролів (наприклад, Qwerty12, Password123456, Admin1234 тощо);
- послідовне/зворотне написання символів або цифр

#### **Установи багатофакторну автентифікацію**

Багатофакторна автентифікація – це, коли для вхо, акаунта, крім логіна та пароля, потрібно ввести код підтвердження, що приходить на смартфон, електронну скриньку або у відповідний додаток.

### **Надійно зберігай та не розголошуй свої паролі**

Створюй унікальний пароль для кожного інтернетбанкінгу, електронної пошти, соціальних мереж тощо.

Змінюй пін-код до картки регулярно: 1 раз на 3 місяці або ситуативно: якщо виникла підозра, що ще хтось його може знати

Серія буклетів на тему: "Чи в безпеці твої гроші з банком?"

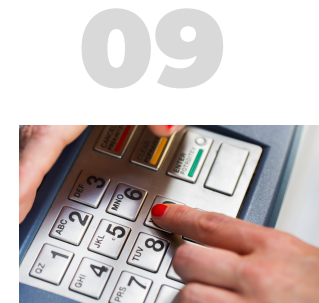

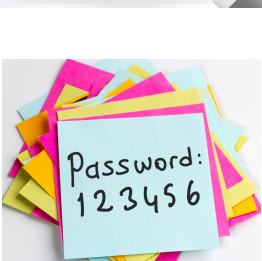

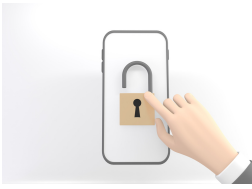

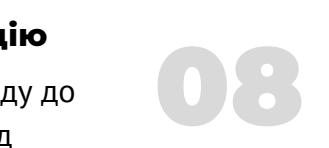

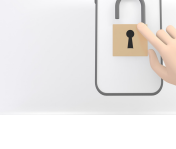